## **PROCEDURA DI GARA APERTA TELEMATICA PER LA FORNITURA DI MATERIALE DI CONSUMO E DISPOSITIVI MEDICI DA DESTINARE ALL'ATTIVITÀ DI PROCREAZIONE MEDICALMENTE ASSISTITA DELL'A.O.R.N. S.G. MOSCATI DI AVELLINO**

## **ALLEGATO A4 SCHEDA FORNITORE**

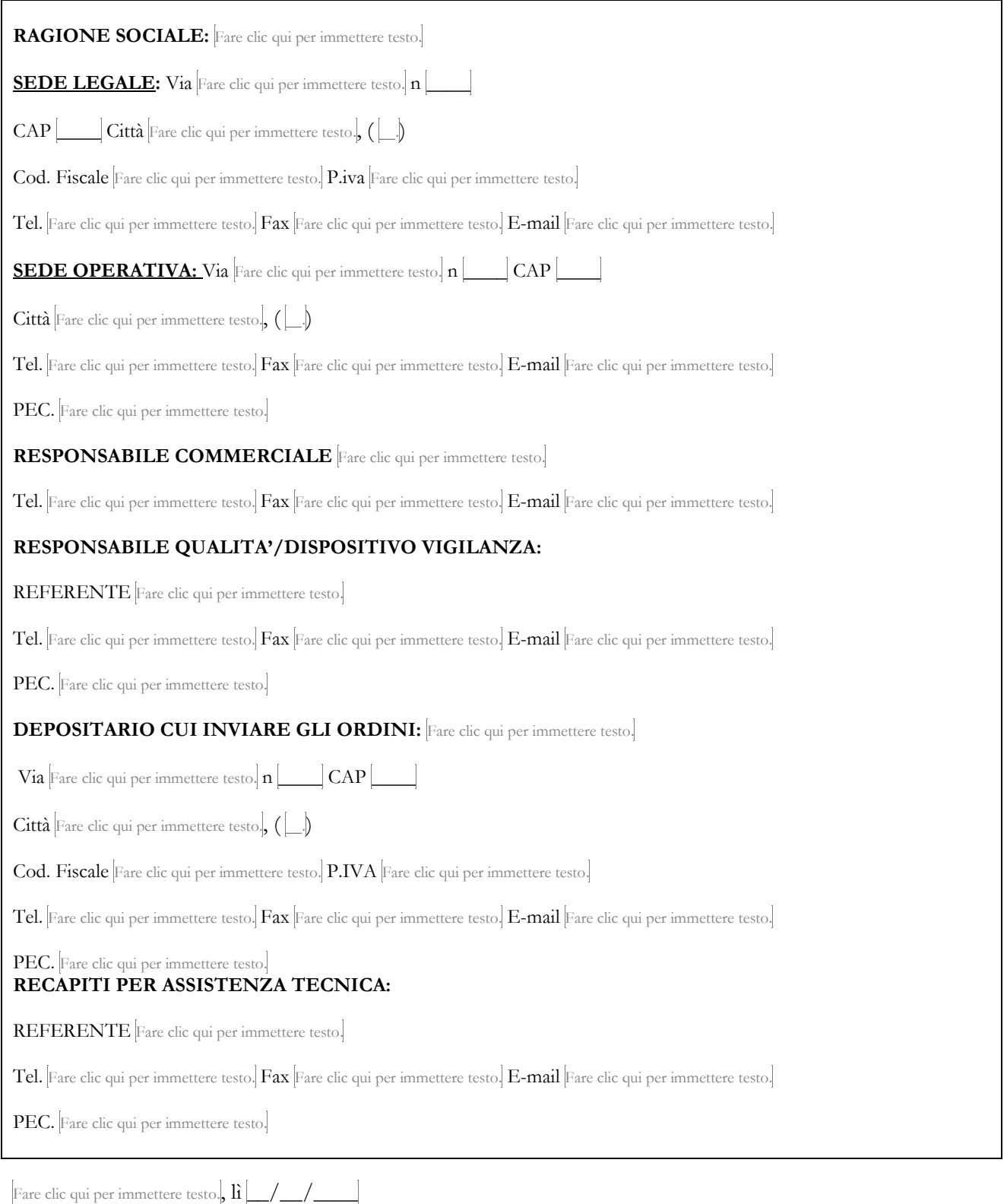

FIRMATO DIGITALMENTE